KNOXVILLE

## Using Microsoft Kinect Sensor in Our Research

### Hao Zhang

Distributed Intelligence Laboratory Dept. of Electrical Engineering and Computer Science University of Tennessee, Knoxville

Sep. 20, 2011

• Introduction of Kinect Sensor

KNOXVILLE

Outline

• Using Kinect in Our Research

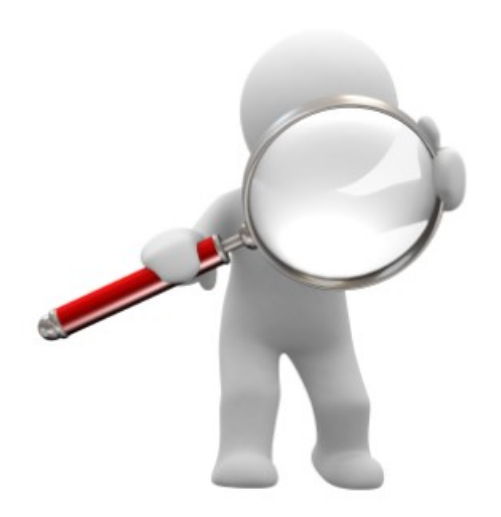

# Introduction of Kinect Sensor Using Kinect in Our Research

**Microsoft Kinect Sensor** 

What is a Kinect sensor?

KNOXVILLE

THE UNIVERSITY of TENNESSEE

- Kinect is a motion sensing device by Microsoft for the Xbox 360 video game console.
- Kinect contains a RGB camera, a depth sensor, multi-array microphones, and a motorized tilt.

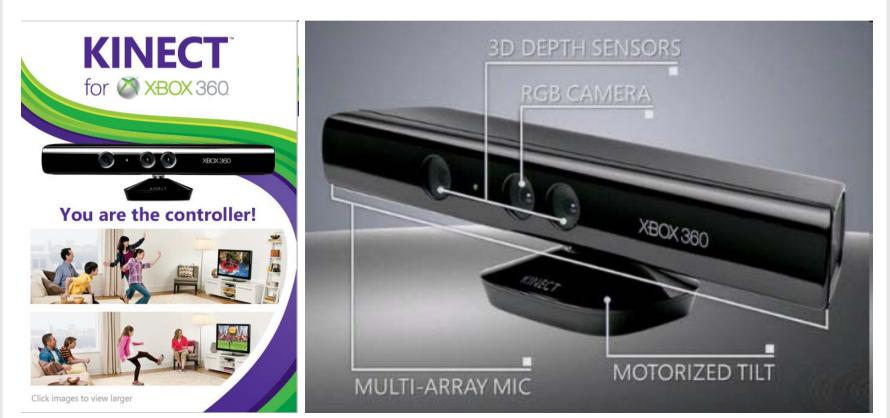

- How does a Kinect sense depth?
  - The IR emitter projects an irregular pattern of IR dots of varying intensities.
  - The Depth Camera reconstructs a depth image by recognizing the distortion in this pattern.

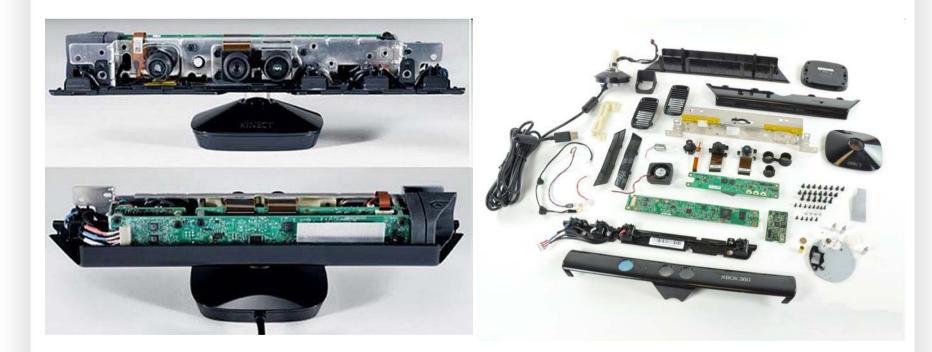

- What's the accuracy of a Kinect sensor?
  - Data Stream
    - 640X480, 320X240 in Linux and Mac
    - 1024X768, 640X480, 320X240 in Windows 7
    - 30 frames/sec
  - Depth Camera
    - Field of View
      - Horizontal: 58°, Vertical: 45°, Diagonal: 70°
    - Spatial X/Y resolution: 3mm
    - Depth Z resolution: 1cm
    - Operation range: 0.8m 3.5m
  - Physical Tilt Range:  $\pm 27$  degrees

## Introduction of Kinect Sensor

KNOXVILLE

Outline

• Using Kinect in Our Research

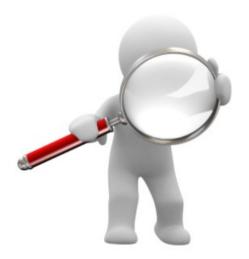

• Why do we choose Kinect?

KNOXVILLE

- Powerful
  - Capable of acquiring color, depth, and audio information
- Not expensive

THE UNIVERSITY of TENNESSEE

- \$150 each (a sensor and power supply)
- Accessible
  - Available at game stores, computer stores, and supermarkets
- Easy to setup and use

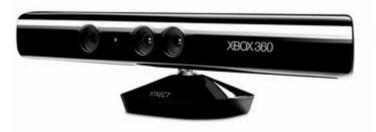

 First step toward making Kinect work: Install A Driver for Kinect Sensor and related dependencies

KNOXVILLE

– Kinect for Windows SDK
 – Support Windows 7 only

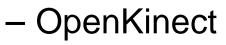

- OpenNI Kinect
- Libfreenect

THE UNIVERSITY of TENNESSEE

- Supporting Windows,
   Mac and Linux
- Combined in ROS

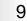

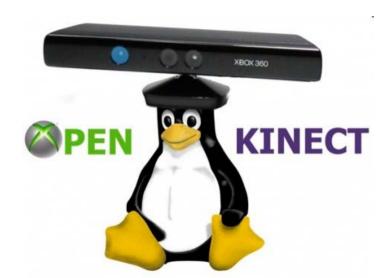

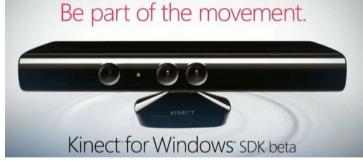

**Use Kinect in Our Research** 

Use Kinect in My Research THE UNIVERSITY of TENNESSEE - Human Activity Recognition KNOXVILLE

- Kinect in My Research
  - Human activity recognition: automated detection of ongoing events from visual data containing movements with particular semantic meanings

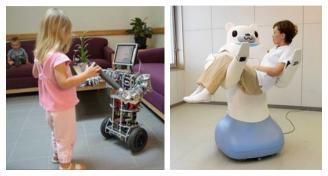

#### Service and Medical

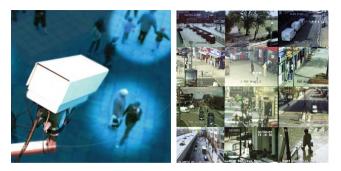

#### **Security and Surveillance**

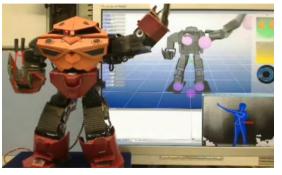

**Human-Machine Interface** 

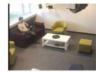

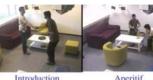

Individual Work

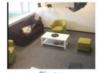

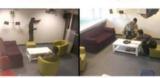

Siesta

Presentation Game

**Smart Homes** 

- Perception using Kinect (Feature extraction)
  - 3D centroid trajectory
  - 3D shape history
  - Motion sequence of 3D human models

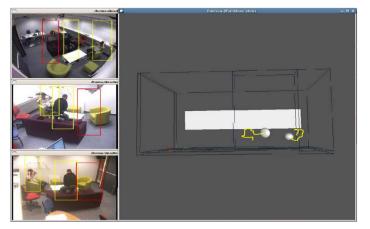

**3D Trajectory** (O. Brdiczka, 09)

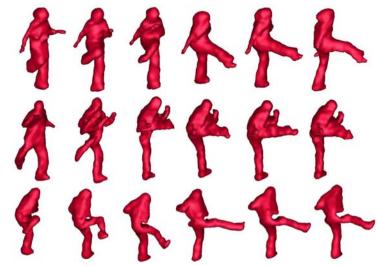

**3D Shape Info.** (P. Yan, CVPR08)

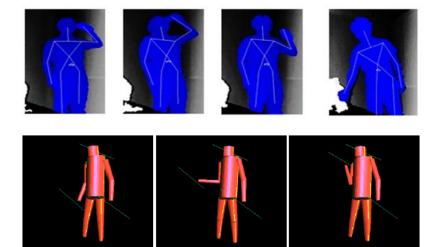

**3D Human Models** (J. Y. Sung, PAIR11) & (S. Knoop, ICRA06) THE UNIVERSITY of TENNESSEE UT KNOXVILLE USe Kinect in My Research - Human Activity Recognition

- 4D Local Spatio-Temporal (LST) Features
  - A LST feature can represent local texture and motion variations regardless of global human appearance and activity (locality assumption)
  - Visual data and human activity can be presented as a bag of LST features (representativeness assumption)

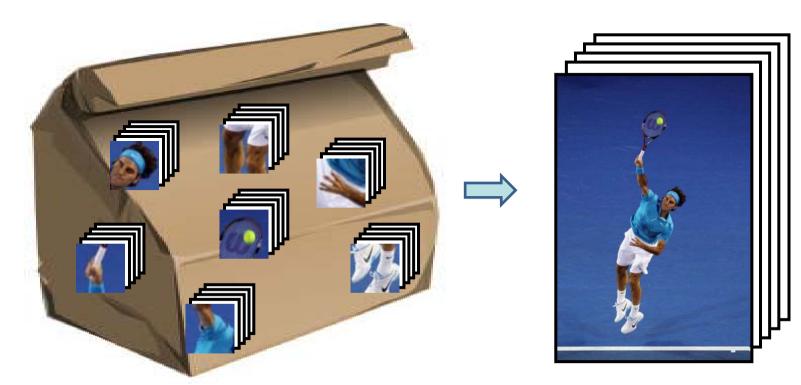

THE UNIVERSITY of TENNESSEE - Human Activity Recognition KNOXVILLE

Use Kinect in My Research

Installation: on a Pioneer 3DX mobile robot

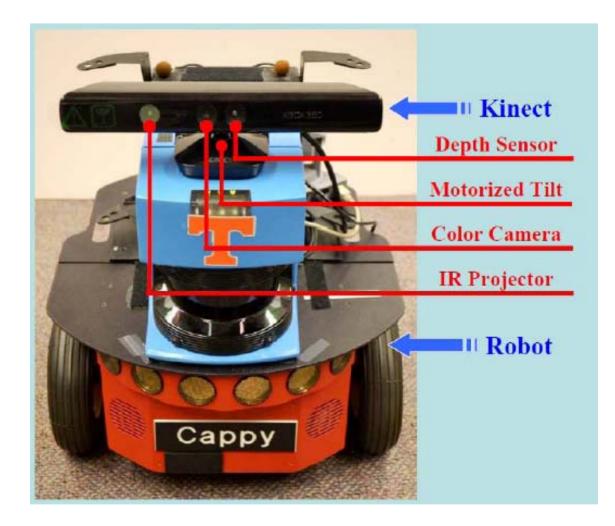

Preprocessing of Kinect Data

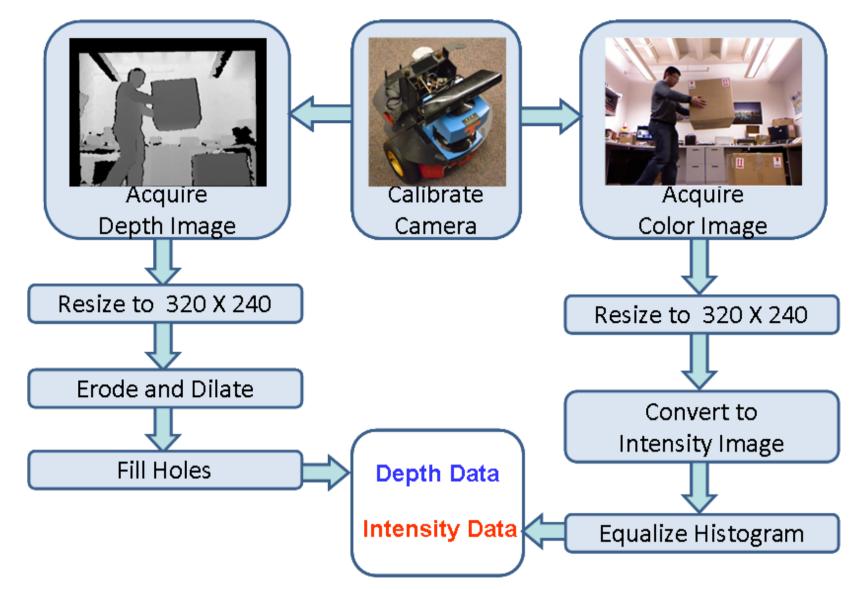

Use Kinect in My Research - Human Activity Recognition

## • Feature Extraction

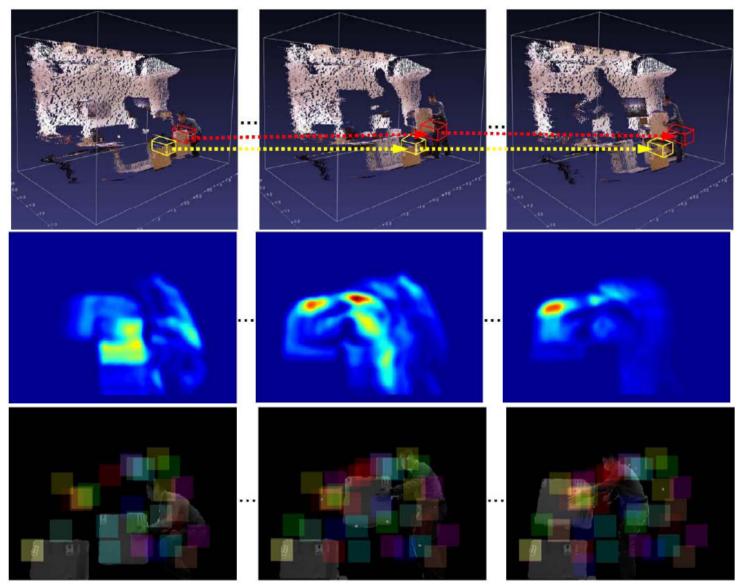

#### Use Kinect in My Research - Human Activity Recognition

Activity Dataset

THE UNIVERSITY of TENNESSEE

- 6 types of human activities
- 33 samples for each activity
- $-2 \sim 4$  seconds of each sample

KNOXVILLE

Office and home environments

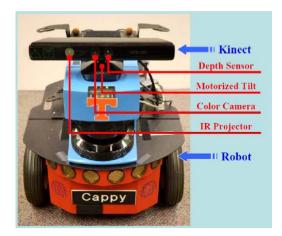

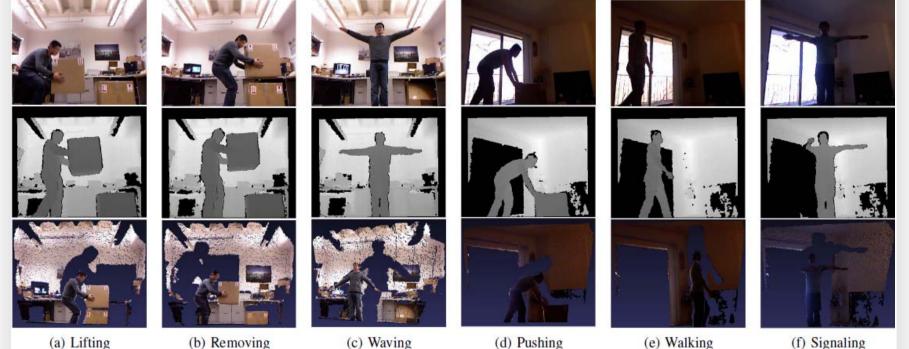

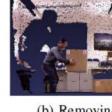

(b) Removing

(c) Waving

(f) Signaling

http://www.youtube.com/watch?v=ZYGmQYNvfnA

http://www.youtube.com/watch?v=puhG5gty0XA

Use Kinect in My Research
 Human Activity Recognition

## Test Results

- 4D-LST feature outperforms the features using only intensity or depth information
- Depth information is more important than the intensity information for our database

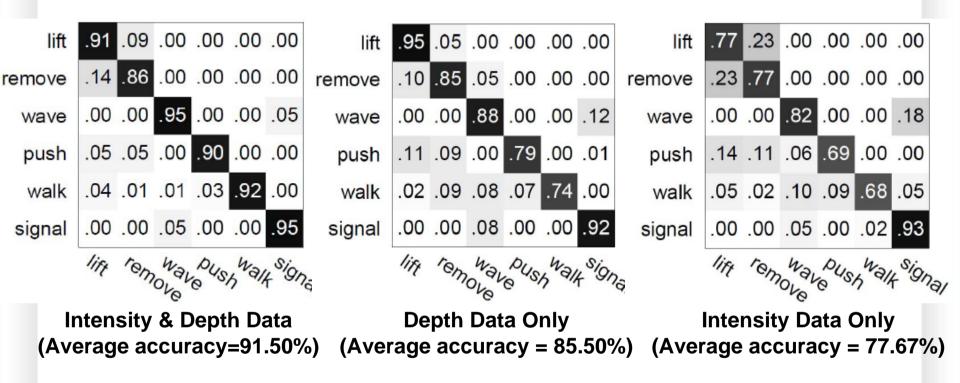

THE UNIVERSITY of TENNESSEE UT KNOXVILLE Use Kinect in Your Projects KNOXVILLE - Possible Directions in Robotics

- Use Kinect in Your Robotics Projects
  - <u>Humanoid Robot Control and Interaction</u>
     <u>http://www.youtube.com/watch?v=GdepIXZTJsw</u>
  - <u>Human Tracking and Following</u> <u>http://www.youtube.com/watch?v=3Z56JV9g6y4</u>
  - Simultaneous Localization and Mapping

http://www.youtube.com/watch?v=XejNctt2Fcs

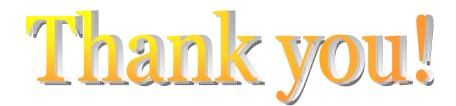

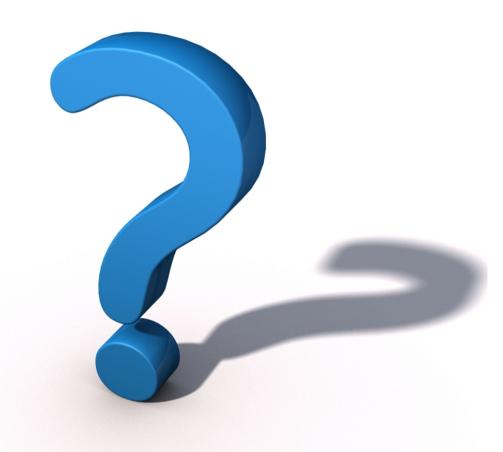